### **Anexo I Hojas resumen por componente hardware para la migración**

La arquitectura de sistemas actualmente existente en el SIUV en los entornos de Desarrollo, Pre-producción y Producción es la siguiente:

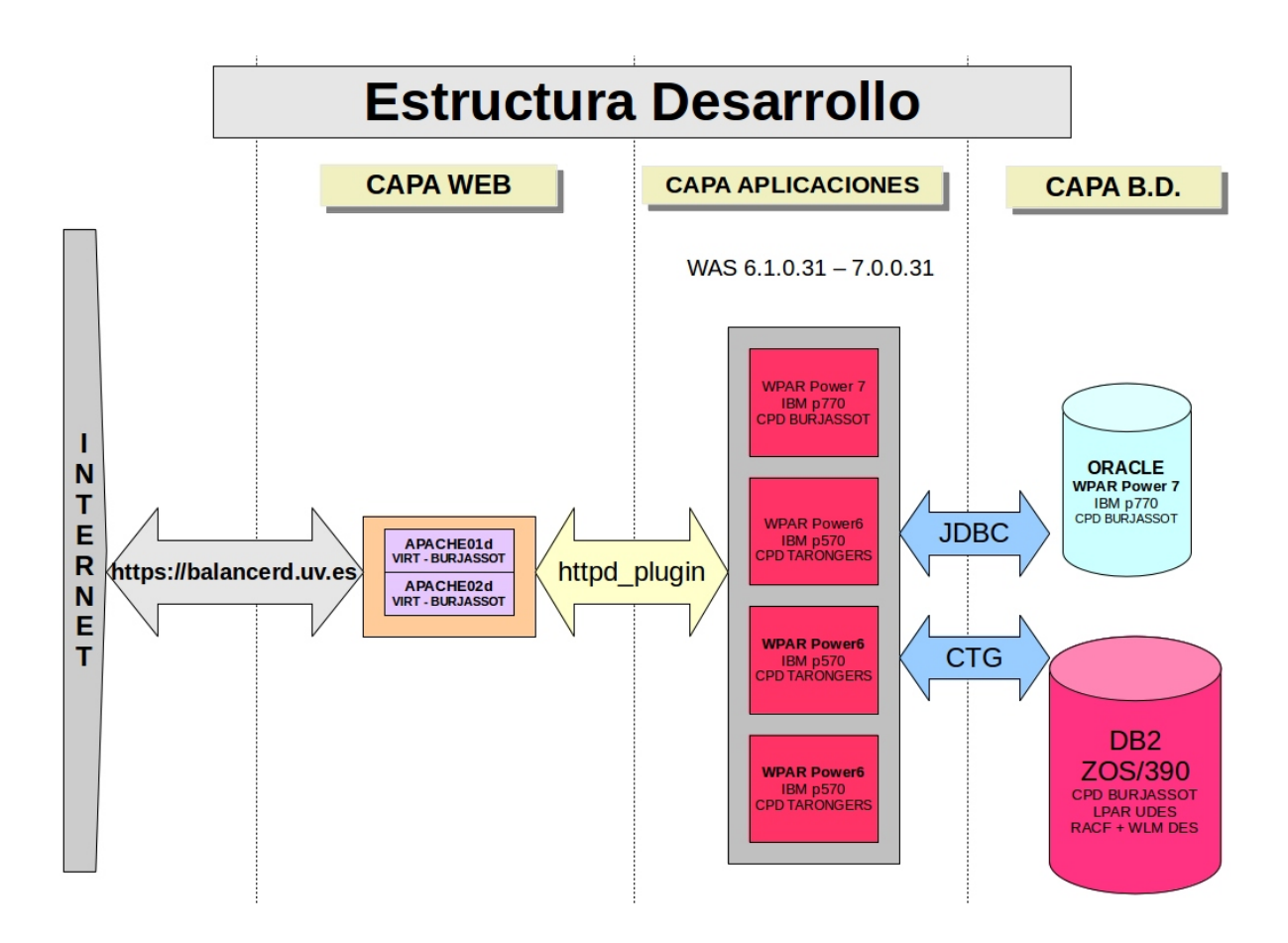

### CPD BURJASSOT: CPD PRINCIPAL CPD TARONGERS: CPD SECUNDARIO

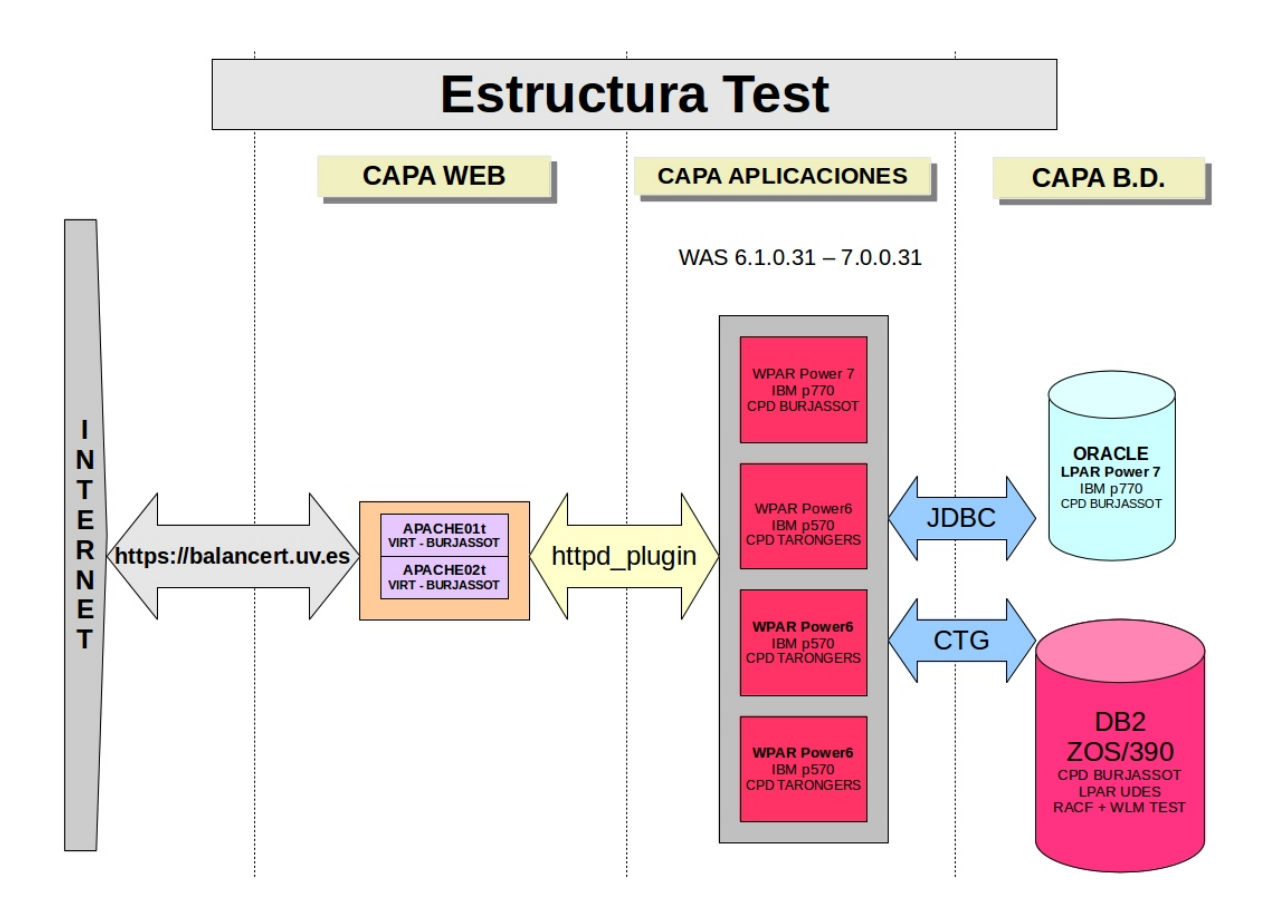

CPD BURJASSOT: CPD PRINCIPAL CPD TARONGERS: CPD SECUNDARIO 

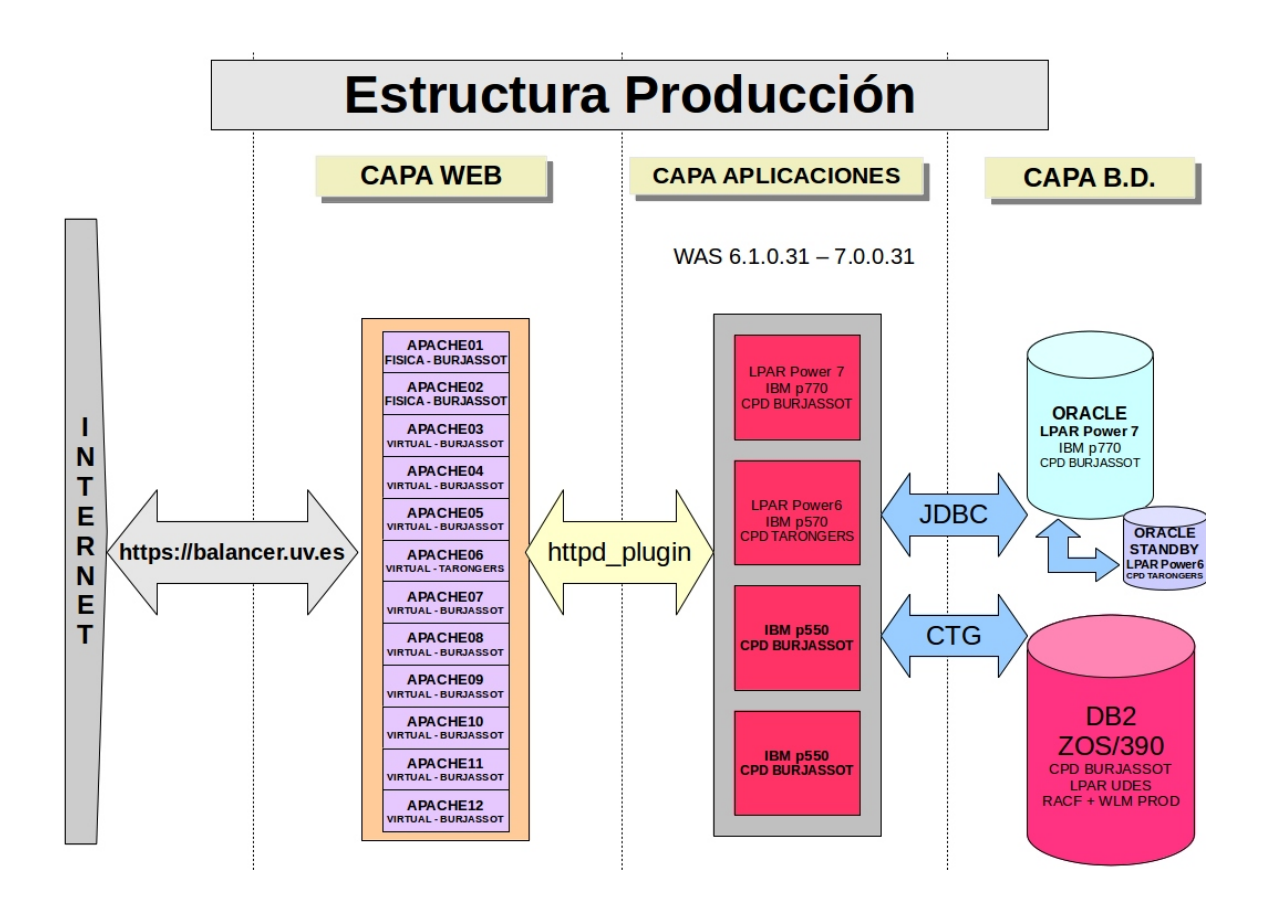

### CPD BURJASSOT: CPD PRINCIPAL CPD TARONGERS: CPD SECUNDARIO

#### **RESUMEN DE LA PROPUESTA HARDWARE PARA LA MIGRACIÓN**

Se deberá proporcionar información detallada sobre la propuesta de Arquitectura hardware de los entornos de Desarrollo, Pre-producción y Producción. Es necesario proporcionar la información indicada en los siguientes formularios para cada uno de los entornos. 

**Nota**: *Se deberán rellenar tantas hojas como componentes diferentes se propongan. Por ejemplo, si la propuesta contempla dos servidores de bases de datos pero de características iguales se indicará el* apartado 'Número de servidores: 2' y bastará con rellenar una única ficha. En el caso de ser dos los *servidores pero con alguna característica diferente, se deberán rellenar dos hojas.*

*La última hoja reflejará la estructura de arquitectura propuesta para entorno en cada uno de los dos CPS's.*

# **CPD PRINCIPAL**

## 1.- ENTORNO DE DESARROLLO

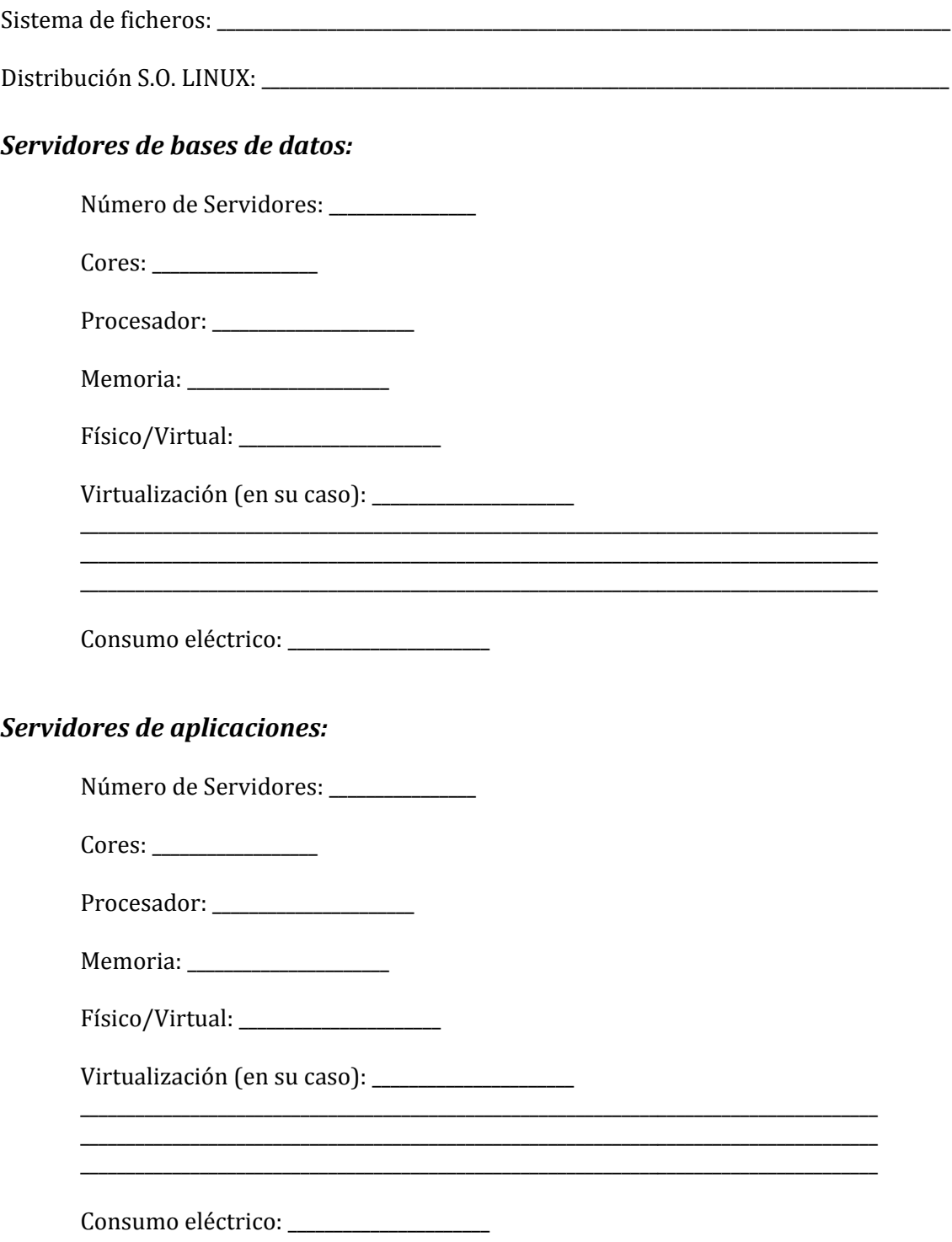

# **CPD PRINCIPAL**

## 2.- ENTORNO DE PRE-PRODUCCIÓN O TEST

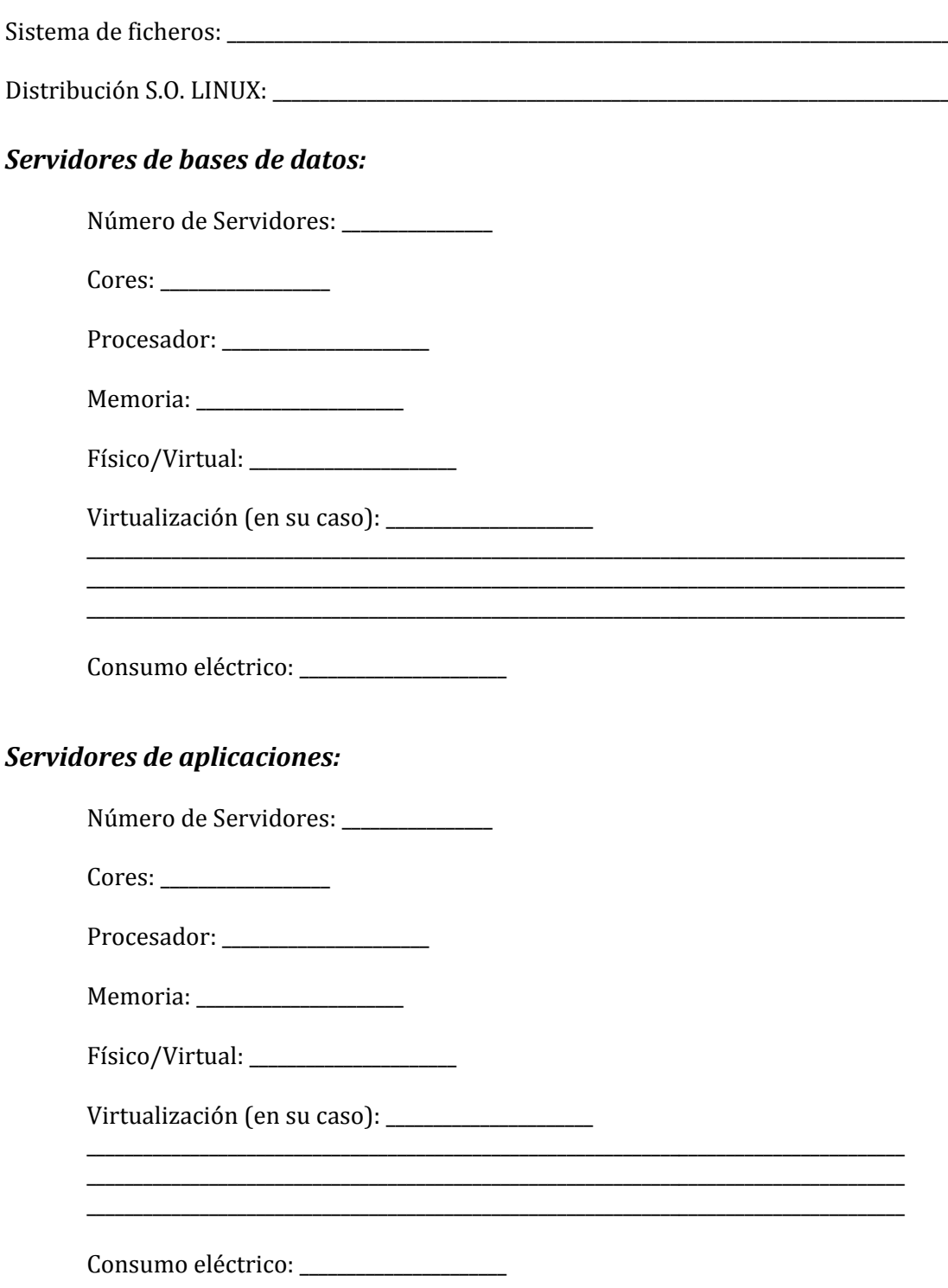

 $\overline{\phantom{a}}$ 

# **CPD PRINCIPAL**

## 3.- ENTORNO DE PRODUCCIÓN

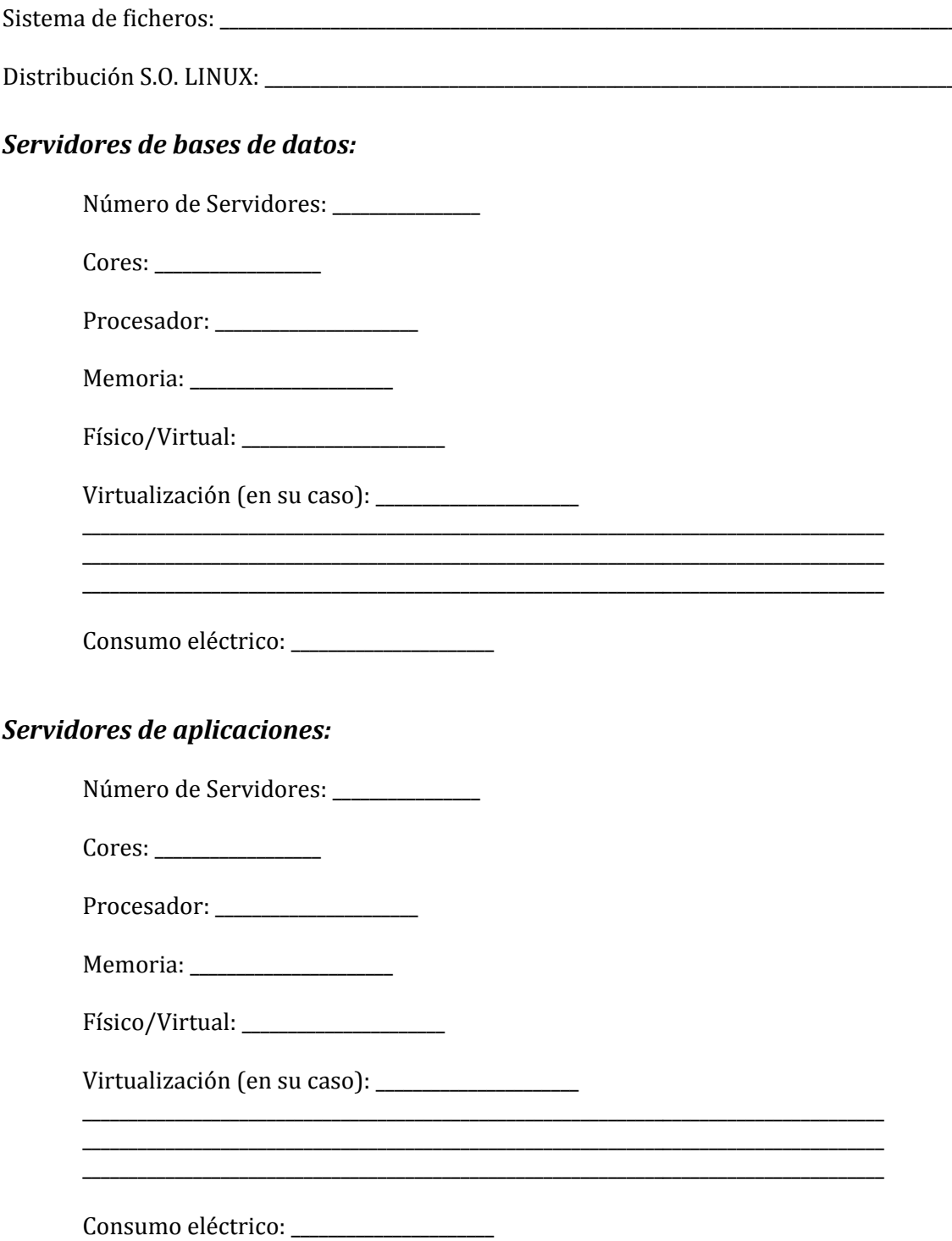

## **CPD SECUNDARIO O DE RESPALDO**

## 1.- ENTORNO DE DESARROLLO

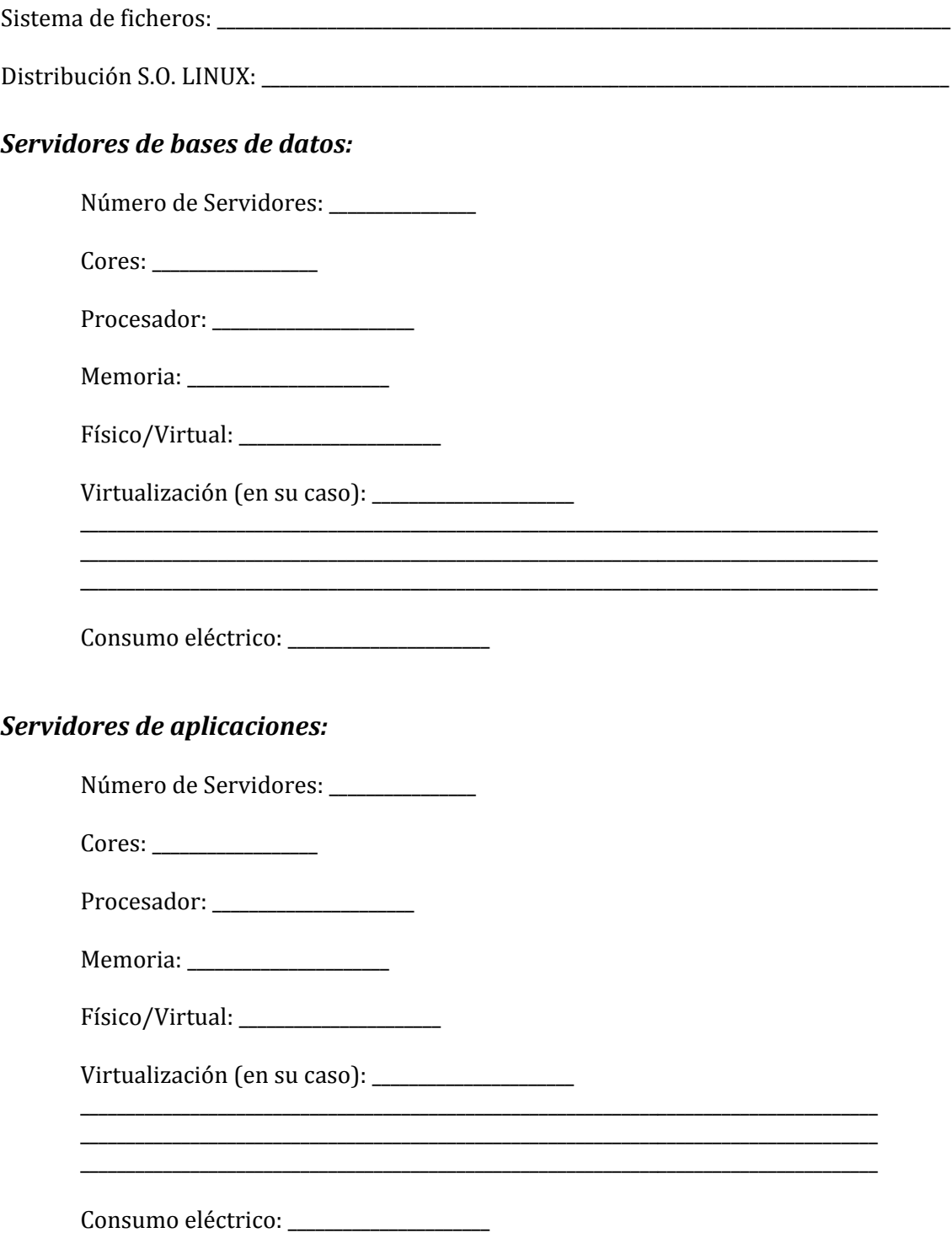

# **CPD SECUNDARIO O DE RESPALDO**

## 2.- ENTORNO DE PRE-PRODUCCIÓN O TEST

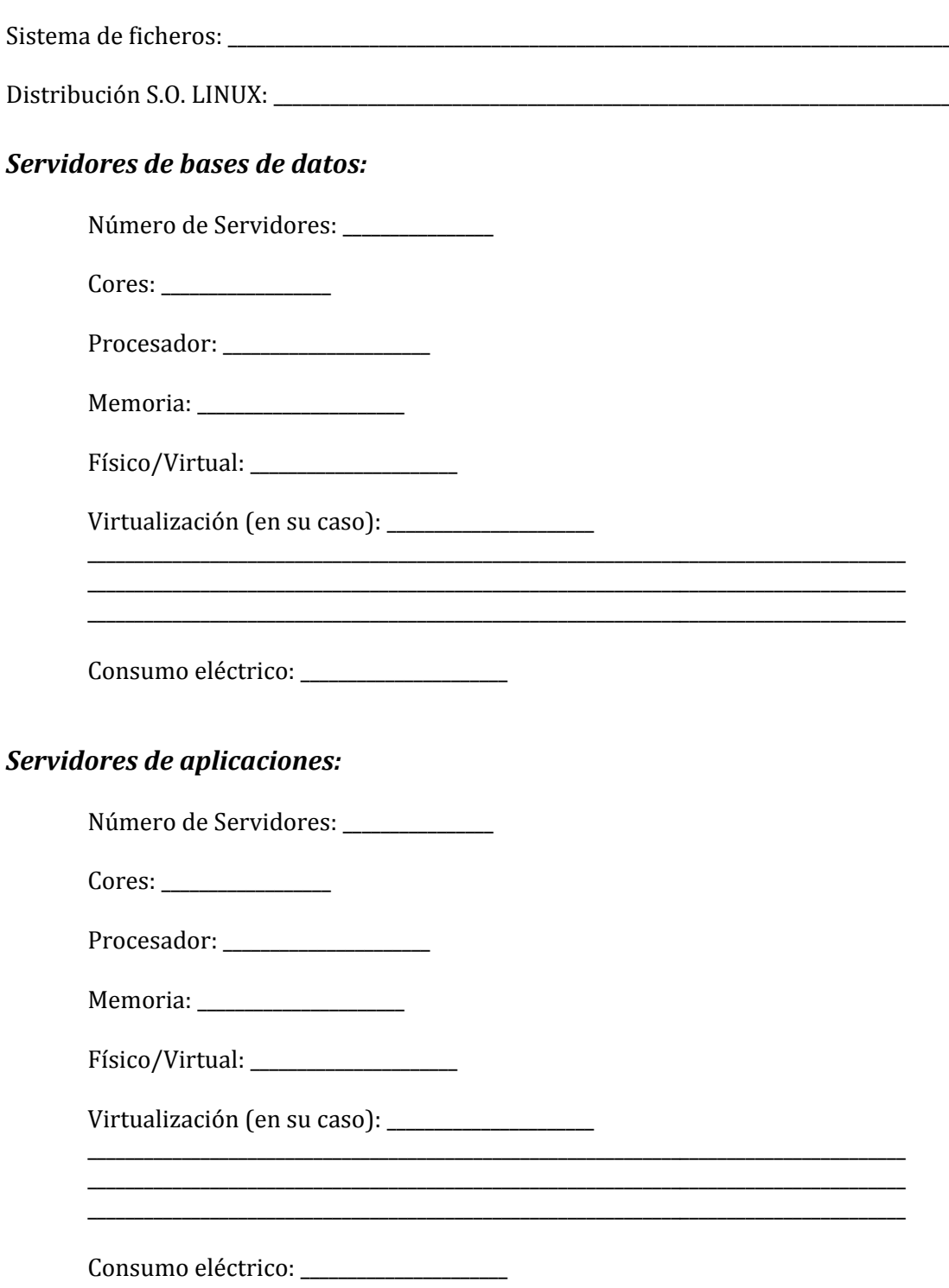

 $\overline{\phantom{a}}$ 

# **CPD SECUNDARIO O DE RESPALDO**

## 3.- ENTORNO DE PRODUCCIÓN

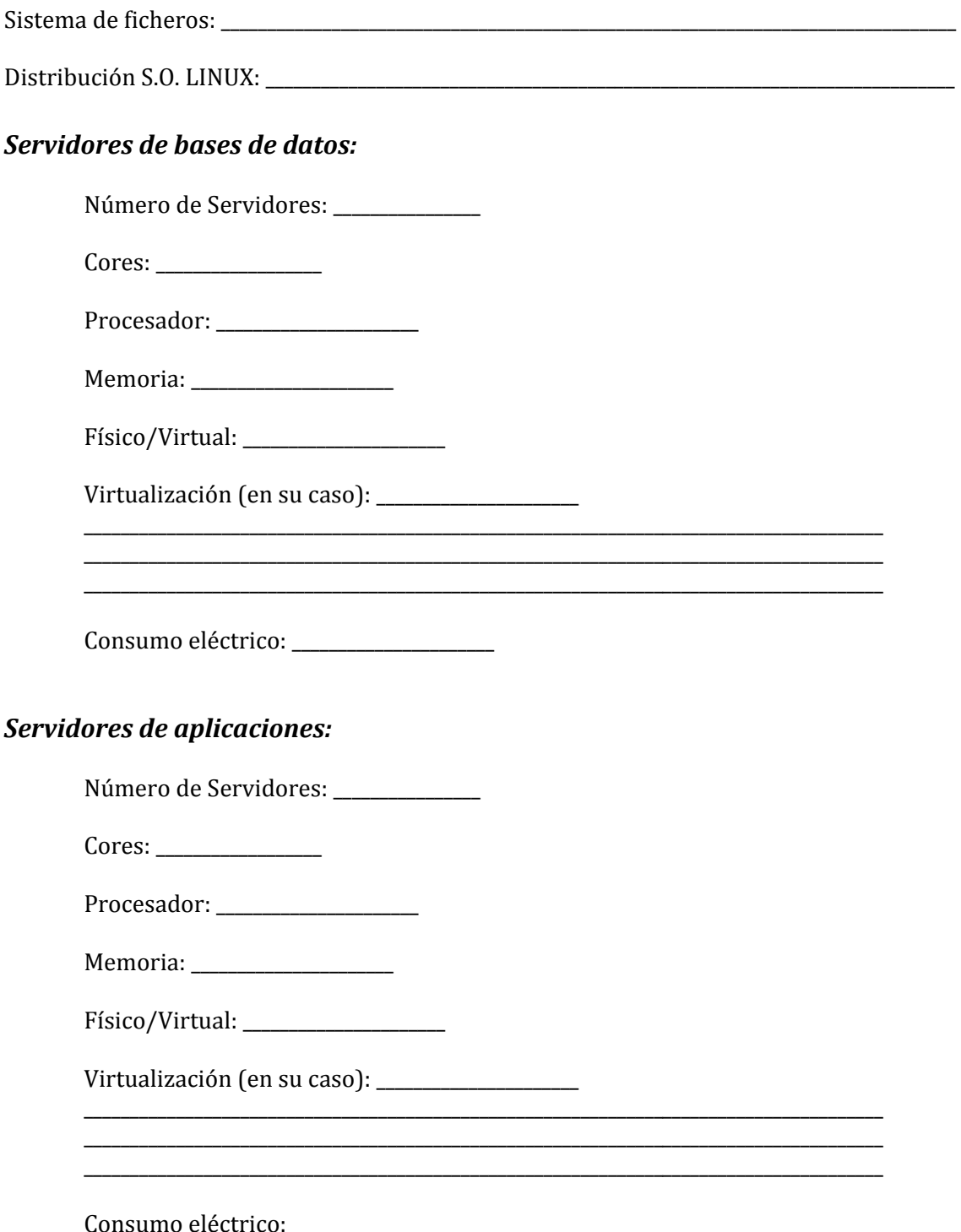

# **ESQUEMA DE ARQUITECTURA PROPUESTO**